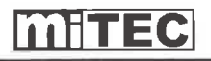

## Einführung:

Die MKP-1221 Digitaltastatur ist für die Anwendung mit elektronischen Schlössern, Eingangsüberwachungen und

Sicherheitssystemen vorgesehen. Mit dem neuen von miTECH selbstentwickelten IC gehen Daten im Falle eines Stromausfalls nicht verloren.

Zusätzlich zu den normalen Tastaturfunktionen hat der MKP-1320 noch zusätzliche Funktionen wie Türüberwachung, Alarmsignalausgang, Klöppelwiderstand und einen Eingang für eine Taste zur Türentriegelung.

Die MKP-1221 bietet eine bequeme Art und

Weise an, um den Zugang zu Büros, Apartments und Geschäftsgebäuden automatisch zu verwalten.

#### Eingangsstromquelle:

Mit einer AC/DC 12V Stromquelle verbinden.

#### Türfreigabeknopf:

Mit einer normal offenen (N.O.) Taste verbinden, um den Ausgang zur elektronischen Verriegelung zu steuern. Das Schloss wird geöffnet wenn die Taste gedrückt wird.

### **Magnetischer Türsensor (Relais):**

An einen normal geschlossenen (N.C.) magnetischen Türsensor (Relais) anschließen. Wenn an der Tür eingebrochen oder eine längere Zeit als die einprogrammierte Zeit offensteht, wird ein Alarm ausgelöst.

#### Klöppeltaste:

Eine Taste (N.C.) für den Klöppelwiderstand befindet sich auf der Rückseite. Bei Aktivierung wird ein Alarm ausgelöst.

#### Ausgang elektronische Verriegelung:

Ein Transistorausgang (Max. 24V/2A) mit PPTC Schutz.

#### Türklingel:

Normal geöffnete (N.O.) Klemmen für den Anschluss an eine Türklingel (Max. 24V/100mA)

#### **LED** Anzeigen:

Rot: Stromanzeige

Gelb: Anzeige Programmiermodus

Grün: Türanzeige

1. Erleuchtet: Passwort korrekt

2. Blinken: Tür geöffnet

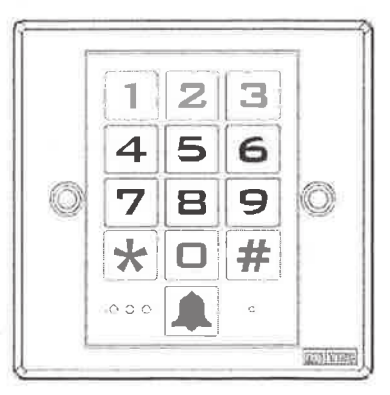

# **ZUSAMMENFASSUNG PROGRAMMIERUNG**

Den Master Code programmieren oder ändern. (Default=1234) MMMM, MMMM, \*00 "code", # MMMM=Master Code Code=Neuer Master Code (4 bis 8 Ziffern)

Den Benutzercode programmieren oder ändern. (Default=01 Benutzer 3333) \* "XX". "code" # XX=Speicher Nr., 01-19 MMMM, MMMM. Code=Neuer Benutzercode (4 Ziffern) YY=Speicher Nr. 20-99 MMMM. MMMM\*6YY, "code"# Code= Neuer Benutzercode (4 Ziffern)

Die Laufzeit der Schlossverriegelung einstellen. (Default-5 Sekunden) MMMM, MMMM, \*00 "20TT", #

TT=01 bis 99(Sekunden) TT=00 Riegelmodus

Einen Benutzercode löschen. MMMM, MMMM, \*50XX", #

XX=Speicher Nr. 01-99 XX=00 Alle Benutzercodes und den Benutzer 01 mit einem Backup Default Code löschen.

Schutz gegen nicht korrekte Codes aktivieren/deaktivieren. (Default=deaktiviert) MMMM, MMMM, \*51, #

Hinweis: den Schutz gegen nicht korrekte Codes aktivieren. Die Anlage wird 30 Sekunden gesperrt, wenn das Passwort 5-mal nicht korrekt oder 20 aufeinanderfolgende Ziffern für den voreingestellten Mastercode oder Benutzercode eingegeben werden.

Den Schutz gegen nicht korrekte Codes aktivieren. (Default=20 nicht korrekte Ziffern) MMMM, MMMM, \*53, 0, # 20 aufeinanderfolgende falsche Ziffern MMMM, MMMM, \*53, 1, # 5 mal Passwort nicht korrekt

# Schaltplan:

(1) Anschluss an die Stromversorgung eines elektrischen Türschlosses:

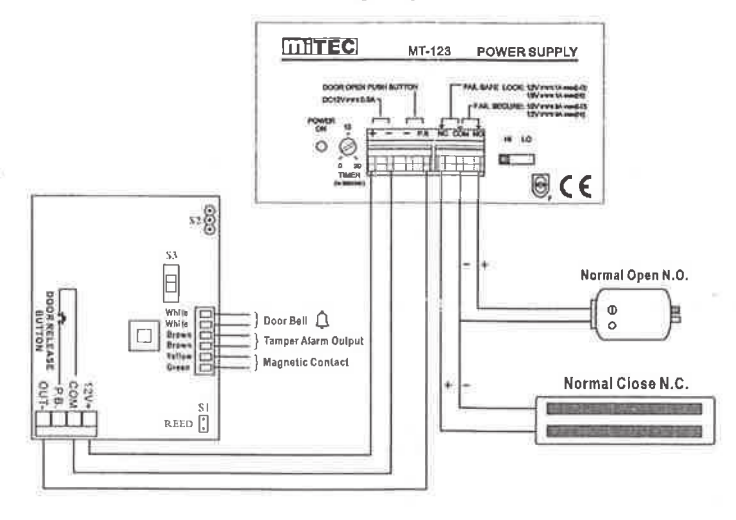

Für die Anschlüsse oben sollte der Schalter S3 auf der NO Position stehen

## (2) Anschluss an ein elektronisches Schloss:

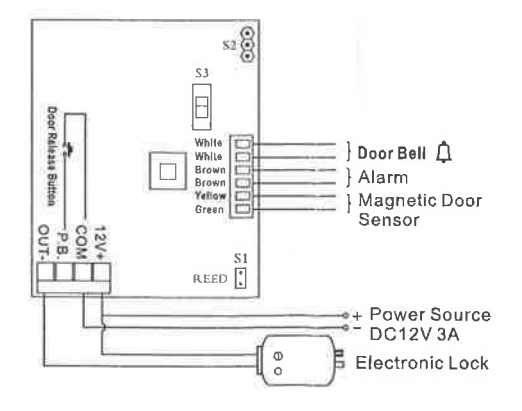

Wenn ein Schloss mit Ausfallsicherheit angeschlossen wird, sollte der Schalter S3 auf der NO Position stehen. Wenn eine Sperre mit Störungssicherheit angeschlossen wird, sollte der Schalter S3 auf der NC Position stehen.

# Klemmenbezeichnung:

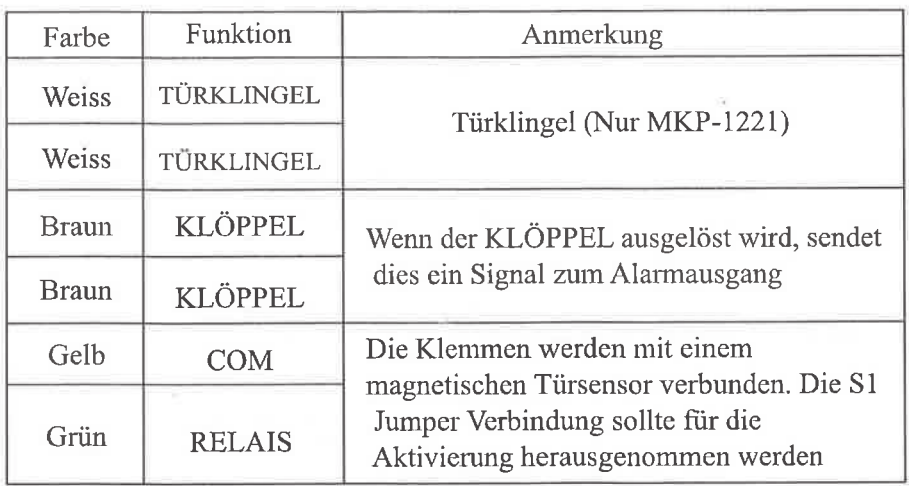

## **Back View:**

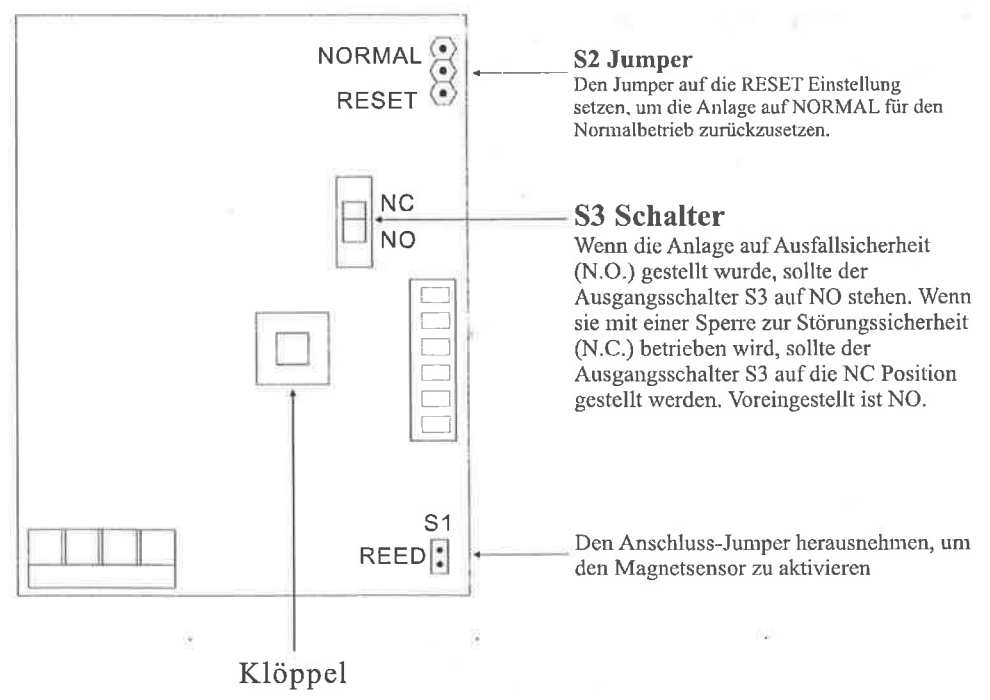

 $\overline{4}$